## OpenWeatherMap

OpenWeatherMap is weather status information overlay over the online maps. OpenWeatherMap works only with online maps and it also needs device to be connected to internet. OpenWeatherMap has several overlays like Clouds, Precipitation, Snow, Temperature, Wind speed. Here you can find tutorial how to show OpenWeatherMap. Screenshot below is showing OpenWeatherMap overlays available in GPX Viewer.

×

From: https://docs.vecturagames.com/gpxviewer/ - GPX Viewer User Guide

Permanent link: https://docs.vecturagames.com/gpxviewer/doku.php?id=docs:openweathermap&rev=1529351682

Last update: 2020/08/05 15:25

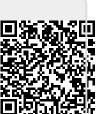